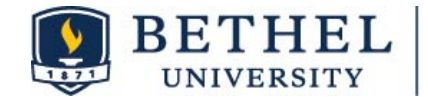

# **SkillsFirst 101**

SkillsFirst is a free resource for Bethel University students and alumni that offers a complete set of career preparation tools to help you navigate the hiring funnel and land a job. SkillsFirst assists you in creating modern, keyword-optimized resumes and cover letters tailored for specific job descriptions.

# **How do I use SkillsFirst?**

## **Getting Started with SkillsFirst**

- Go to <https://skillsfirst.com/organizations/bethel>
- Click "Students click here to join or log in" to create an account or log in via single sign-on.
- You will need a valid bethel.edu email address to join.
- Alumni, please email career-development@bethel.edu for instructions.
- Watch the "How to Start" video (on your profile dashboard).

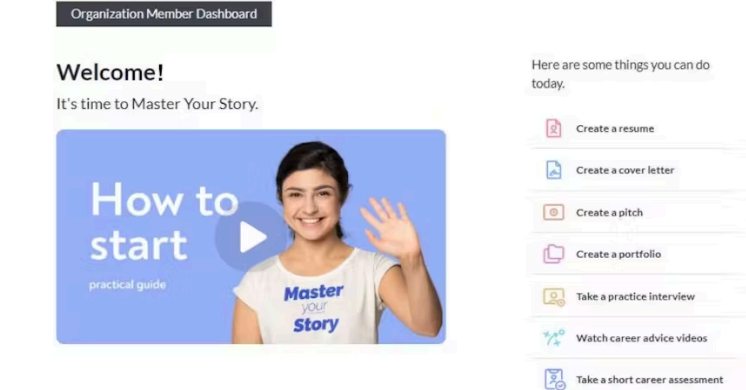

### **Helpful Video Sections**

- Introduction & Basic Navigation
- Resumes: Create, Upload, or Start from Scratch (1:17)
- Cover Letters: Create, Upload, or Start from Scratch (6:18)
- Create a Pitch (11:37)
- Create a Portfolio  $(13:45)$
- Take a Practice Interview (16:30)
- Watch Career Advice Videos (19:25)
- Take a Short Career Assessment (20:00)

### **Want to take a Career Assessment?**

Click "Take a short career assessment" on your profile dashboard to take the O\*Net Interest Profiler assessment. This assessment provides your RIASEC score, giving personalized career suggestions and informed career planning.